## **Sort Layer**

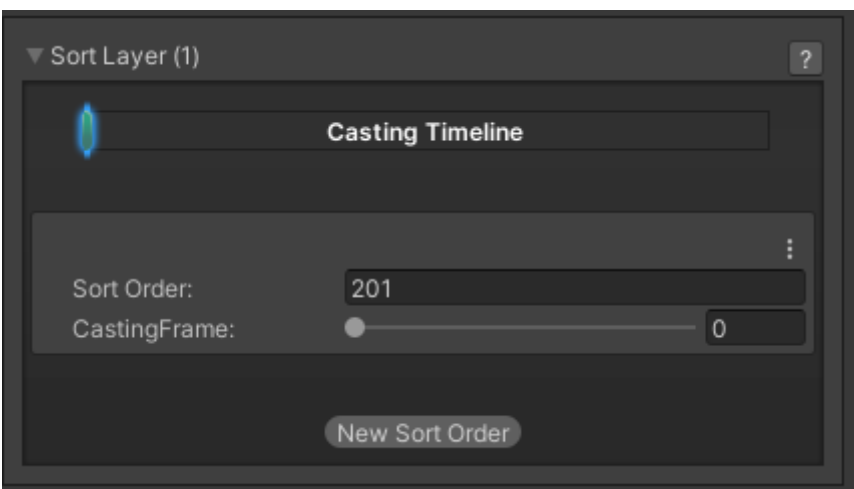

When using 2D sprites, you can change the layer order at any time during a move.

**Sort Order:** The order (numerically) where the character layer will be relocated to.

**Casting Frame:** When during the move should the layer order change.

## [< Back to Move Editor](http://www.ufe3d.com/doku.php/move:start)

From: <http://www.ufe3d.com/>- **Universal Fighting Engine**

Permanent link: **<http://www.ufe3d.com/doku.php/global:sortlayer>**

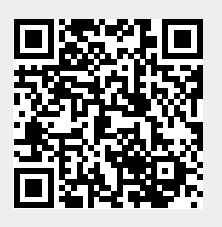

Last update: **2022/07/17 01:54**